# Static Linking and Loading (1A)

Copyright (c) 2010-2018 Young W. Lim.

 Permission is granted to copy, distribute and/or modify this document under the terms of the GNU Free Documentation License, Version 1.2 or any later version published by the Free Software Foundation; with no Invariant Sections, no Front-Cover Texts, and no Back-Cover Texts. A copy of the license is included in the section entitled "GNU Free Documentation License".

Please send corrections (or suggestions) to [youngwlim@hotmail.com](mailto:youngwlim@hotmail.com).

This document was produced by using OpenOffice.

Young Won Lim 10/26/18

```
/*::::: addvec.c :::::::::::::::::::::::::*/
void addvec(int *x, int *y, int *z, int n)
{
  int i;
 for (i=0; i< n; i++)z[i] = x[i] + y[i];}
```

```
/*::::: multvec.c :::::::::::::::::::::::::*/
void multvec(int *x, int *y, int *z, int n)
\left\{ \right. int i;
 for (i=0; i< n; i++)z[i] = x[i] * y[i];}
```
### **gcc -c** addvec.c multvec.c

### **ar rcs libvector.a** addvec.o multvec.o

### main2.c

```
/*::::: main2.c ::::::::::::::::::::::::::::*/
#include <stdio.h>
#include "vector.h"
int x[2] = \{ 1, 2 \};int y[2] = \{ 3, 4 \};int z[2];
int main() {
 addvec(x, y, z, 2);
  printf("z= [%d %d]\n", z[0], z[1]);
}
```
/\*::::: **vector.h** ::::::::::::::::::::::::::\*/ void addvec(int \*x, int \*y, int \*z, int n); void multvec(int \*x, int \*y, int \*z, int n);

**gcc -O2 -c** main2.c **gcc -static** -o p2 main2.o **./libvector.a**

"Computer Architecture: A Programmer's Perspective", Bryant & O'Hallaron

Static Linking (1A) 4

### **gcc -c** addvec.c multvec.c

### **ar rcs libvector.a** addvec.o multvec.o

**gcc -O2 -c** main2.c

### **gcc -static** -o p2 main2.c **./libvector.a**

**-static :**On systems that support dynamic linking, this prevents linking withthe shared libraries. On other systems, this option has no effect.

- **ar c** : create an archive
- **ar r** : insert member files to the archive with replacing
- **ar s** : add/update an index to the symbols for speeding up link process

# Static Linking

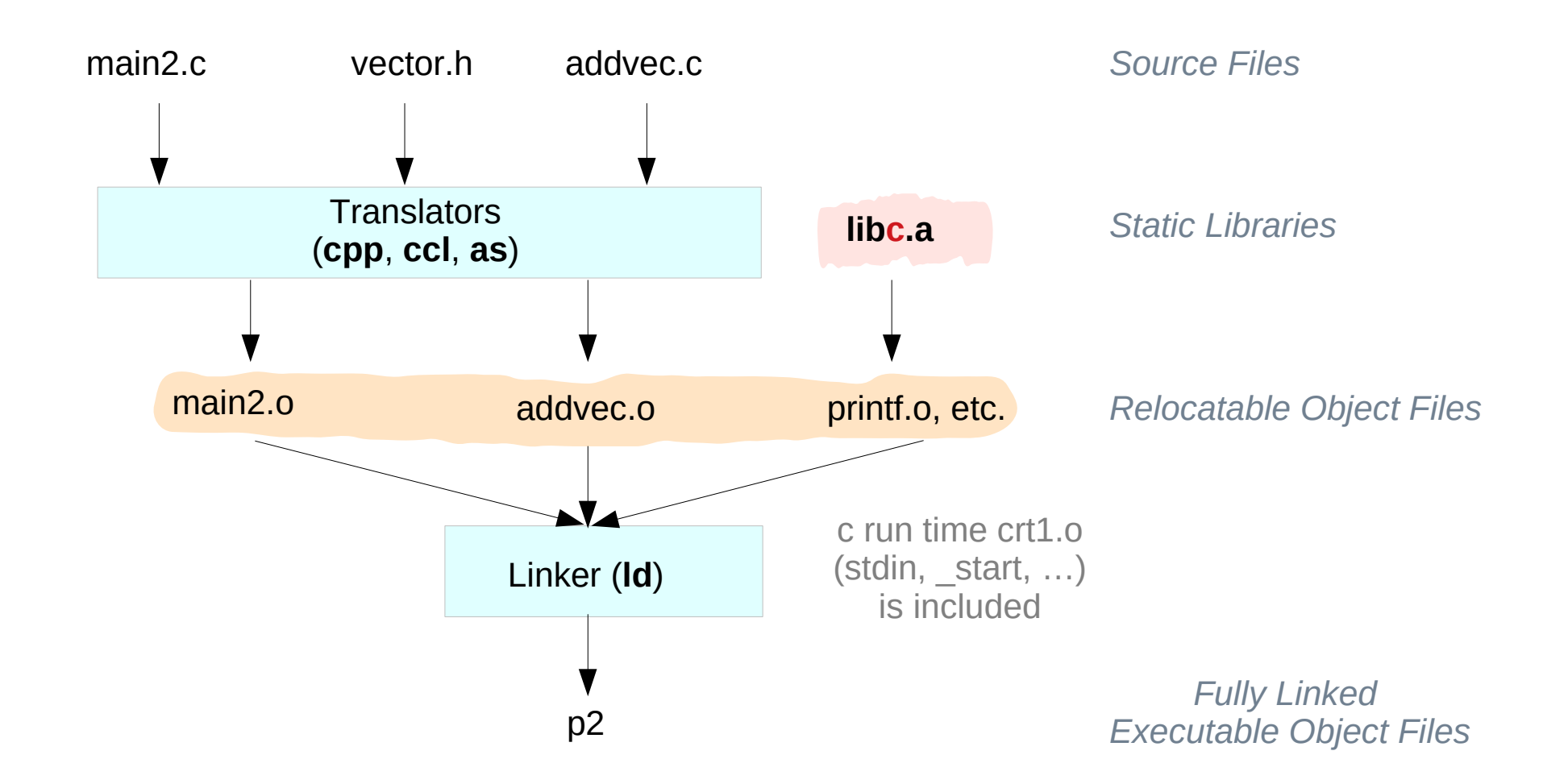

# Static Library

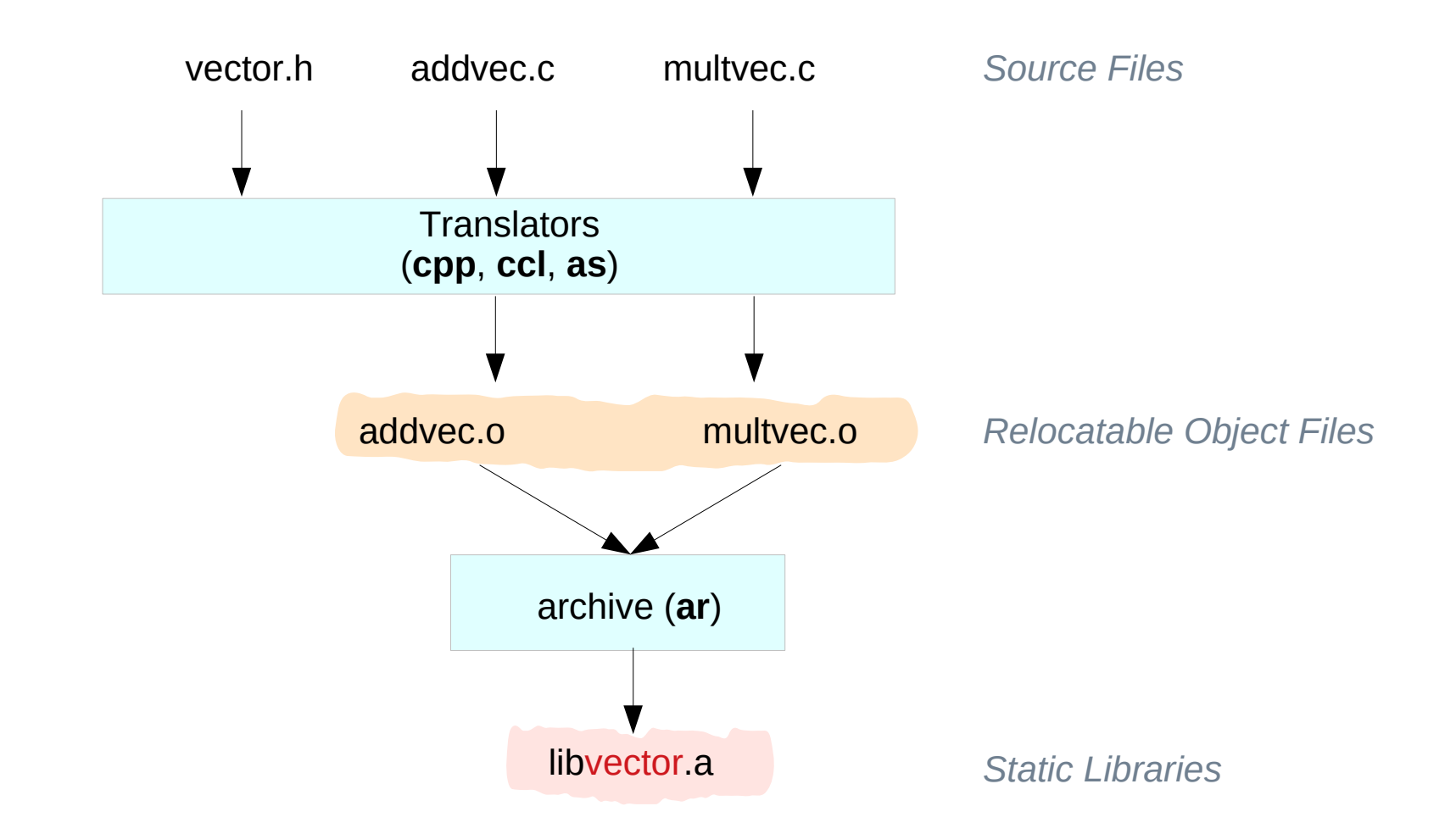

# Static Linking with Static Libraries

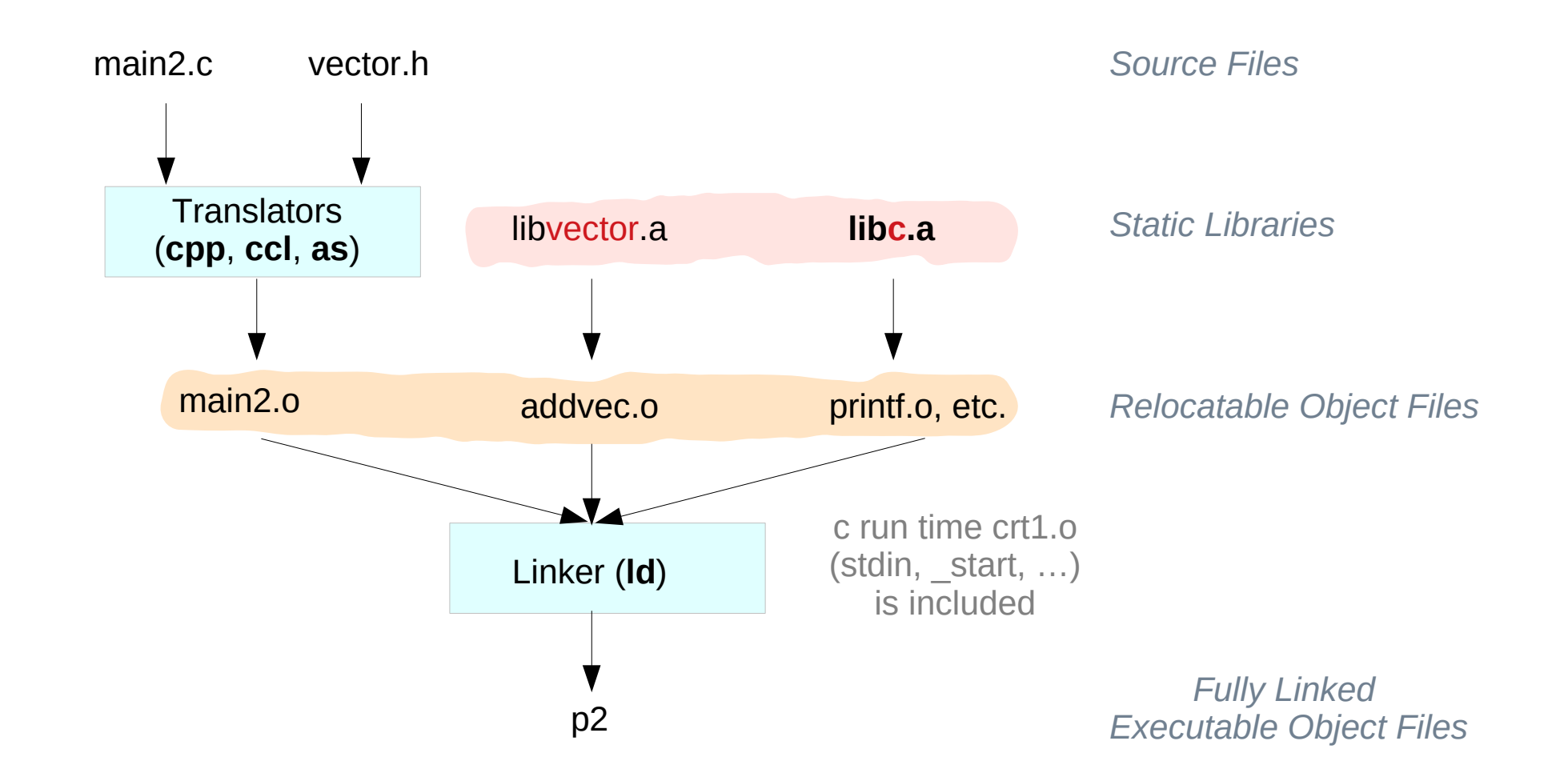

## Separate Compilation

#### sum.c

```
int sum(int a, int b) {
    return a+b;
}
```
#### sub.c

```
int sub(int a, int b) {
     return a-b;
}
```
#### mul.c

```
int mul(int a, int b) {
     return a*b;
```
}

#### div.c

int **div**(int a, int b) { return a/b;

}

# Separate Compilation

main1.c #include <stdio.h> #include <ttt.h> int main(void) { int a=10; int b=20; printf("%d \n", sum $(a,b)$ ); printf("%d \n",  $sub(a,b)$ ); printf("%d \n", mul(a,b)); printf("%d \n", div( $a,b$ )); return 0; } main<sub>2</sub> c #include <stdio.h> #include <ttt.h> int main(void) { int i; for  $(i=0; i<10; ++i)$ printf("%d \n", sum(i,20)); return 0; }

#### ttt.h

int sum(int, int); int sub(int, int); int mul(int, int); int div(int, int);

## Static Library

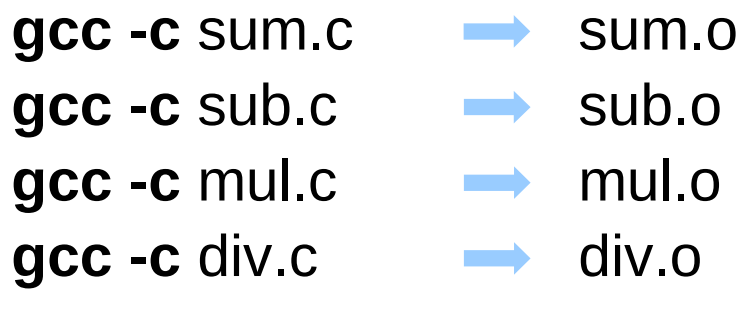

**ar rcs libttt.a** sum.o sub.o mul.o div.o

# Linking with Static Library

**gcc -c** main1.c → main1.o **gcc -c** main2.c → main2.o

**gcc** -o p1 main1.o **-L**./ **-I**./ **-lttt ./libttt.a gcc** -o p2 main2.o **-L**./ **-I.**/ **-lttt ./libttt.a**

./p1 ./p2

> LIBRARY\_PATH="\$LIBRARY\_PATH:**./**:" export LIBRARY\_PATH

the standard C library **libc.a** is automatically linked into your programs

**bios** functions **conio** functions **cpu** functions **ctype** functions **debugging** functions dos functions dpmi functions **environment** functions **file system** functions **go32** functions **io** functions **locale** functions **math** functions **memory** functions **misc** functions **mono** functions

**posix** functions **process** functions **profiling** functions **random number** functions **shell** functions **signal** functions **sound** functions **startup** functions crt1.o, startup **stdio** functions **string** functions **sys** functions **termios** functions **time** functions **unistd** functions **unix** functions

http://www.delorie.com/djgpp/doc/libc/libc\_toc.html#SEC\_Contents

# C Run Time crt1.o, crt0.o

Both crt0/crt1 do the same thing what is needed before calling main() (like initializing stack, setting irqs, etc.). You should link with one or the other but not both. are not really libraries but really inline assembly code.

**crt1** is used on systems that support **constructors** and **destructors** (functions called **before** and **after main** and **exit**). In this case **main** is treated like a normal function call.

**crt0** is used on systems that do not support **constructors / destructors**

https://stackoverflow.com/questions/2709998/crt0-o-and-crt1-o-whats-the-difference

### crt0.S example

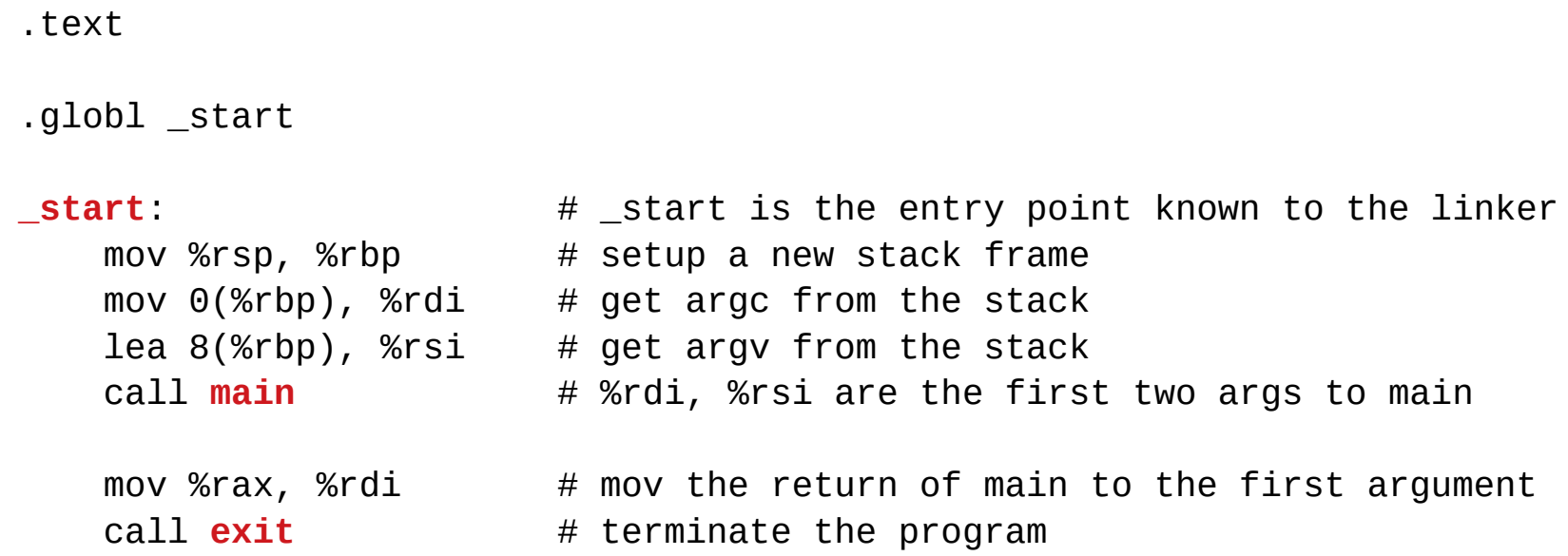

https://en.wikipedia.org/wiki/Crt0

#### **References**

- [1] An Introduction to GCC, B. Gough, http://www.network-theory.co.uk/docs/gccintro/
- [2] Unix, Linux Programming Indispensable Utilities, CW Paik